### **АННОТАЦИЯ**

# **к дополнительной профессиональной программе повышения квалификации Пользователь ПК со знанием специализированной программы**

## **1СПредприятие: Управление торговлей 11**

**Нормативно- правовую основу разработки программы составляют:** Нормативную правовую основу разработки программы составляют:

• Федеральный закон от 29 декабря 2012 г. № 273-ФЗ «Об образовании в Российской Федерации»;

• Федеральный закон от 24 ноября 1995 г. № 181-ФЗ «О социальной защите инвалидов в Российской Федерации»;

• приказ Минобрнауки России от 1 июля 2013 г. № 499 «Об утверждении Порядка организации и осуществления образовательной деятельности по дополнительным профессиональным программам»;

• Постановление Правительства Российской Федерации от 22 января 2013 г. № 23 «О Правилах разработки, утверждения и применения профессиональных стандартов»;

• Приказ Минтруда России от 12 апреля 2013 г. №148н «Об утверждении уровней квалификаций в целях разработки проектов профессиональных стандартов»;

• Приказ Министерства труда и социальной защиты Российской Федерации от 21 февраля 2019г. №103н «Об утверждении профессионального стандарта «Бухгалтер» (зарегистрирован Министерством юстиции Российской Федерации 25 марта 2019г., регистрационный № 54154);

• Устав СПб ГБУ «Профессионально-реабилитационный центр».

• Локальные нормативные акты СПб ГБУ «Профессионально-реабилитационный центр».

#### **Цель и планируемые результаты освоения программы**

#### **Программа направлена на освоение следующих профессиональных компетенций (ПК):**

ПК 1 Работать с функционалом программы «1СПредприятие: Управление торговлей 11».

#### **Программа направлена на совершенствование общей (ОК) компетенции:**

ОК1. Организовывать собственную деятельность, выбирать типовые методы способы выполнения профессиональных задач, оценивать их эффективность и качество.

ОК 2. Принимать решения в стандартных и нестандартных ситуациях и нести за них ответственность.

ОК 3. Осуществлять поиск и использование информации, необходимой для эффективного выполнения профессиональных задач, профессионального и личностного развития.

ОК 4. Использовать информационно-коммуникационные технологии в профессиональной деятельности.

OK 5. Соблюдать действующее законодательство и обязательные требования нормативных документов, а также требования стандартов, технических условий ОК 4 Использовать информационные технологии в профессиональной деятельности;

#### **Слушатель в результате освоения программы должен:**

#### **знать:**

• порядок применения современных средств и устройств информатизации, программного обеспечения в профессиональной деятельности;

• общие принципы работы программы «1СПредприятие: Управление торговлей 11»;

• способы формирования документов, отражающих торговые операции организации;

• способы регистрация торговых соглашений с поставщиками;

• регистрация типовых и индивидуальных соглашений с клиентами;

• формирование правил расчета цен; установка цен и формирование прайс-листа; назначение скидок;

• формирование документов поступления, документов при продаже товаров;

• формирование документов возврата товаров поставщикам и возврата товаров от клиентов;

- способы оформления инвентаризации склада;
- способы отражения расчетов с подотчетными лицами;
- способы получения финансового результата и анализ данных.

#### **уметь:**

• применять средства информационных технологий для решения профессиональных задач;

- использовать современное программное обеспечение;
- владеть инструментами программы «1СПредприятие: Управление торговлей 8»;

• применять на практике методики отражения в программе стандартных торговых операций.

**Категория слушателей:** Физические лица, имеющие или получающие среднее профессиональное или высшее образование, физические лица с ОВЗ и инвалиды.

**Объем:** 144 часа.

**Форма обучения –** очная с применением ЭО и ДОТ.

## **УЧЕБНЫЙ ПЛАН**

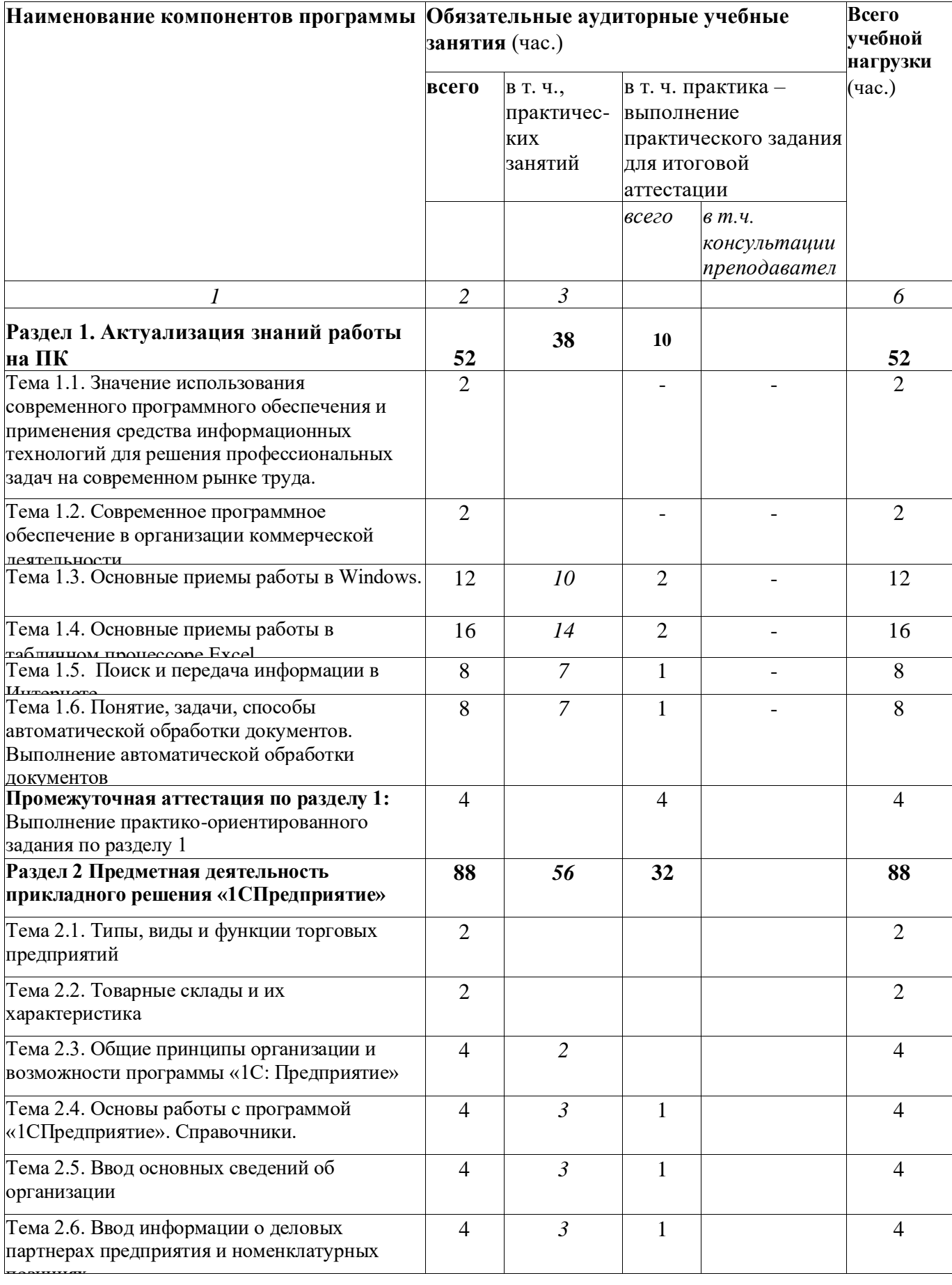

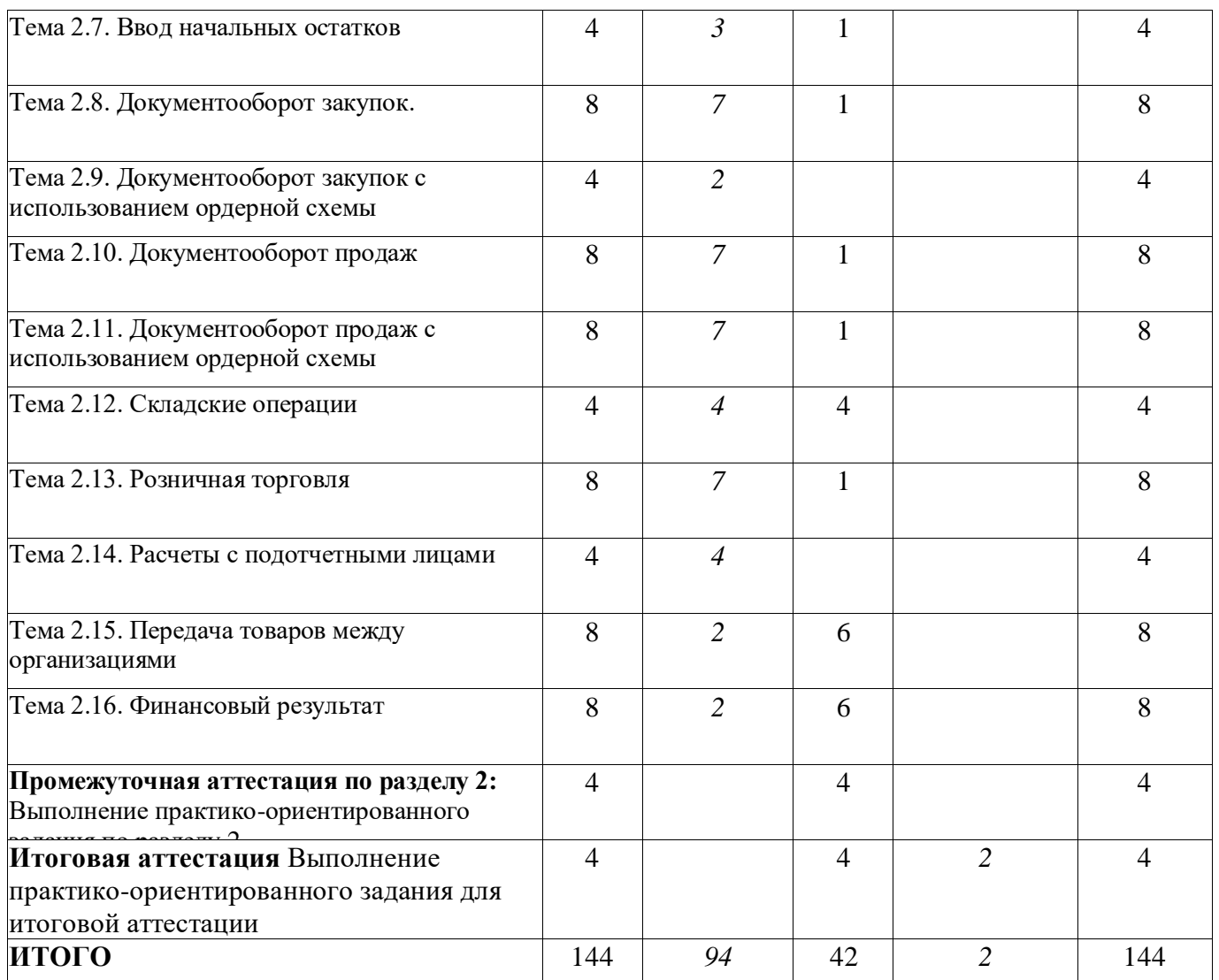

**Дата начала обучения по ДПП –** в соответствии с Государственным заданием, по мере комплектования групп.

**Продолжительность обучения по ДПП–** 12 недель**.**

**Начало учебных занятий:** 16.00 часов**.**

**Продолжительность учебной недели –** три дня.

**Максимальный объем учебной нагрузки при трехдневной учебной неделе:**  12 академических часов.

**Форма документа, выдаваемого по результатам освоения программы**  удостоверение о повышении квалификации.